## Last updated 12/23/20

- These slides introduce arrays
- Upon completion: You should be able to interpret and code using arrays

- C Types
	- Arrays are a Derived type

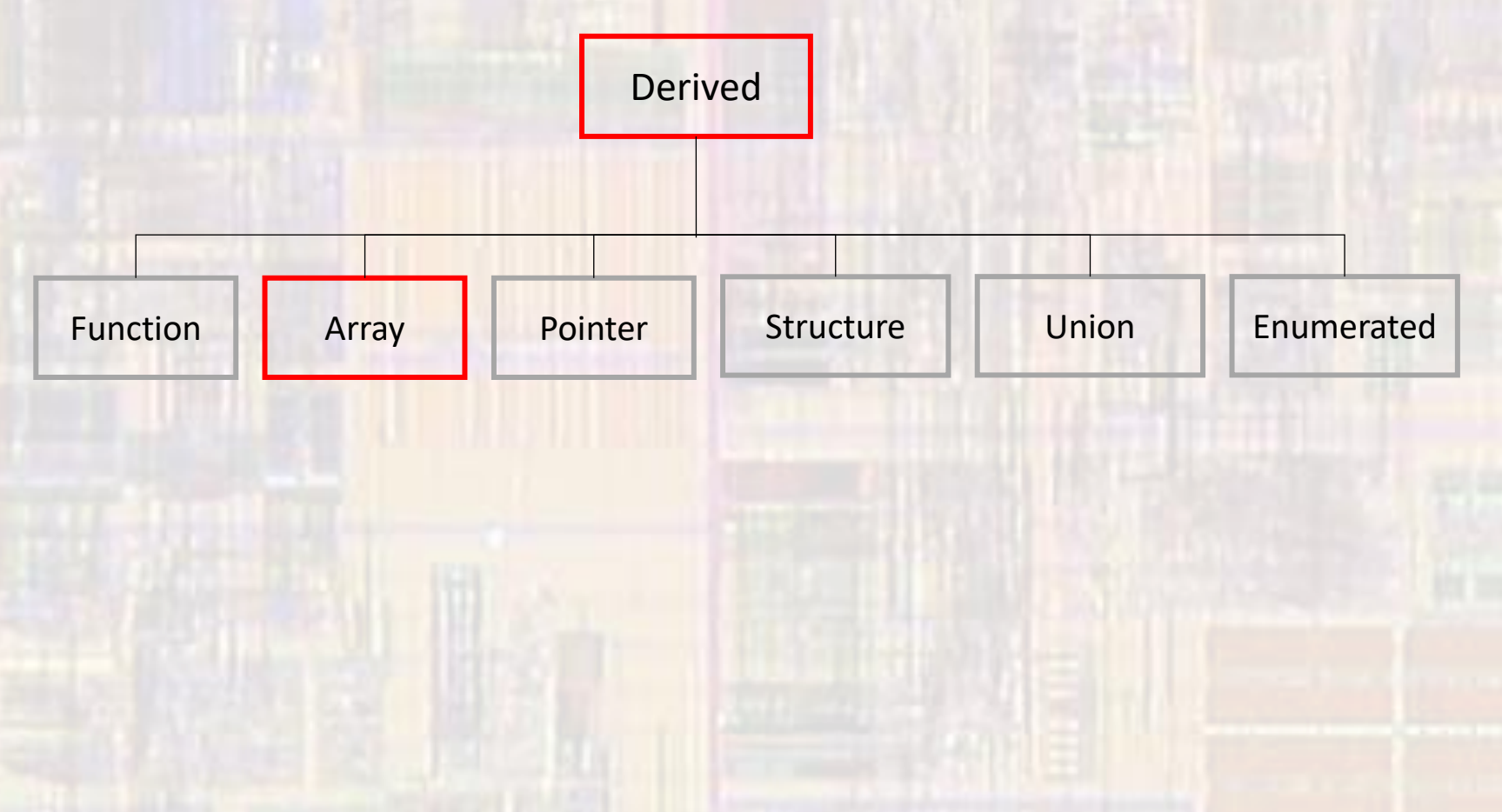

3

- Arrays
	- Grouping of similar items

Student 0 Student 1 Student 2 Student 3 Student 4

Student $_0$ Student<sub>1</sub> Student<sub>2</sub> Student<sub>3</sub> Student<sub>4</sub>

Student[0] Student[1] Student[2] Student[3] Student[4]

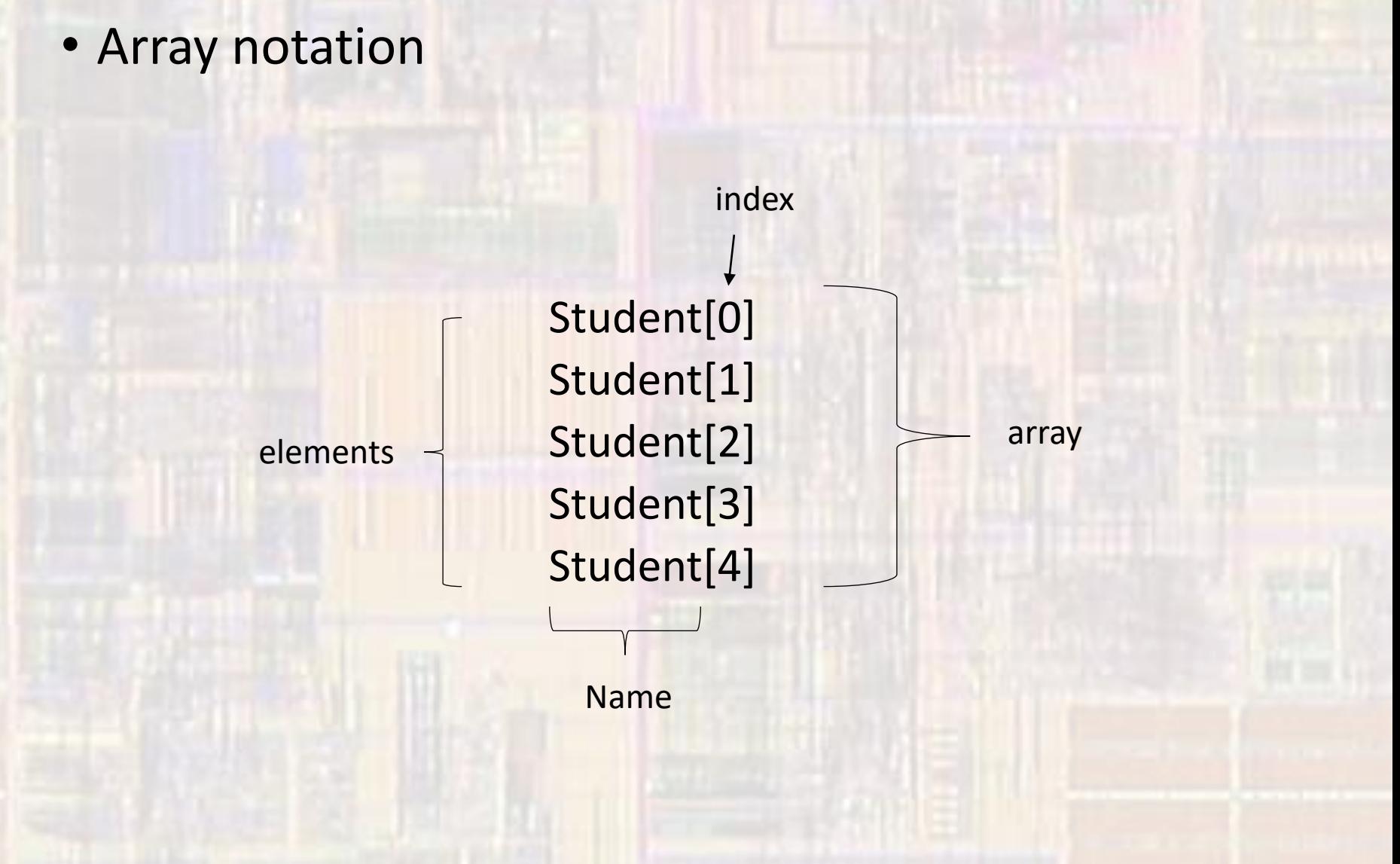

- Array notation
	- In memory
	- Name is actually the address of the beginning of the array (a pointer)
	- Index is the offset from the name address
		- not an address

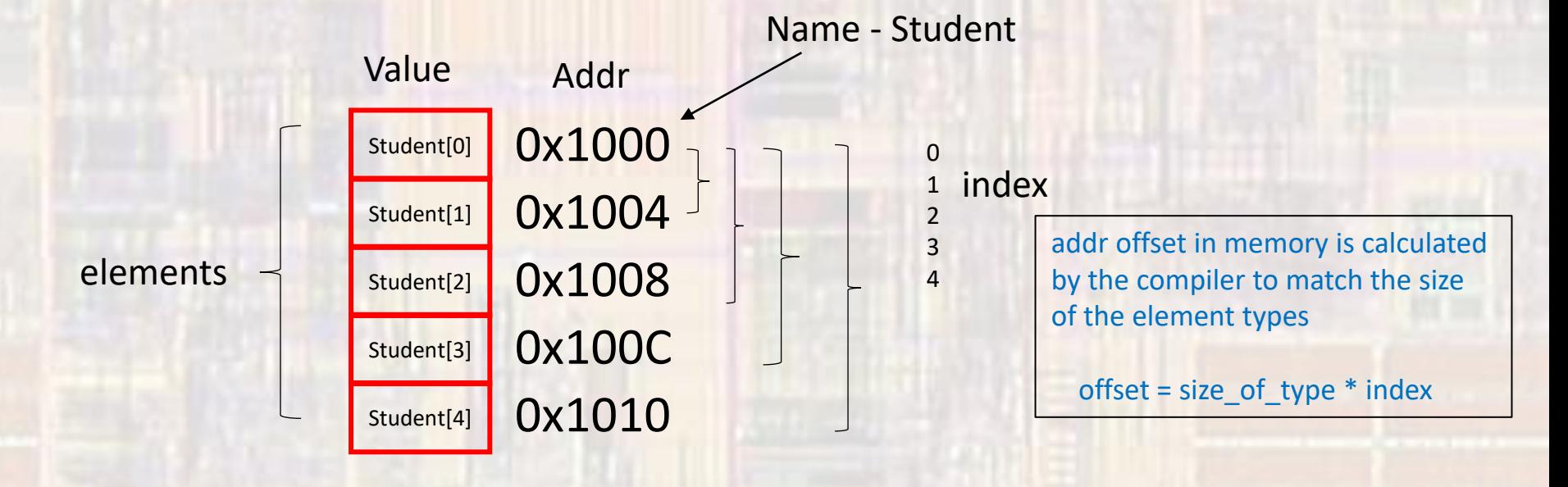

• Arrays in C

• All elements in the array must be of the same type

Why?

• Arrays in C Declaration type arrayName[arraySize];

> Fixed length array – size known during compilation int scores[22]; char first\_name[15];

Variable length array – size only known during execution float testAve[classSize]; int numAs[gradesGE90];

> where classSize and gradesGE90 are integral variables these are complex – and we will not use them in EE1910

• Arrays in C Initialization

type arrayName[arraySize] = {comma separated list};

int myArray $[5] = \{5, 4, 3, 2, 1\};$  // basic  $3 \mid 2 \mid 1$ element 0 myArray

• Arrays in C Initialization

type arrayName[arraySize] = {comma separated list};

int myArray $[5] = \{5, 4, 3, 2, 1\}$ ; // basic int myArray $[5] = \{5, 4\}$ ; // partial initialization 5 4 0 0 0 1 // others are set to 0 int myArray $[$ ] = {5,4,3,2,1}; // size is taken from // initialization values int myArray $[5] = \{0\}$ ; // all set to 0 4 3 2 1 3 2 2 0 0 0 0 0 0

• Arrays in C

Accessing elements

myArray 5 4 3 2 1

 $foo = myArray[3];$  //  $foo = 2$  $foo = myArray[foo];$  //  $foo = 3$ 

 $myArray[0] = 0;$ 3 2 1

myArray $[$ foo + 1 $]$  = 6;

4 3 2 6

• Arrays in C

}

- Keyboard example
	- Read the scores for 10 students from the keyboard and store them in an array

int scores[10]; int i;

```
for(i = 0; i < 10; i++){
  scanf("%d", &scores[i]);
```
• Arrays in C

}

- Keyboard example
	- Read the scores for 10 students from the keyboard and store them in an array

int scores[10]; int i;

for(i= 0; i < 10; i++){ scanf("%d", &scores[i]); note: still need '&' since scores[i] is not a pointer (address) It is an individual value

• Arrays in C

}

- Display example
	- Print the scores for 10 students from an array to the console

```
int scores[10];
int i;
```

```
for(i = 0; i < 10; i++){
  printf("%d", scores[ i ]);
```
• Arrays in C

}

- MSP example
	- Read an input pin 5 times and store the result in an array

```
int pin_input[5];
int i;
```

```
for(i = 0; i < 5; i++){
  pin_input[i] = (P6->IN & 0x08) && 0x01;
    _delay_cycles(3000000);
```
- Arrays in C
	- Assignment
		- Whole arrays cannot be used on the right side of an assignment operator

int array1[10]; int array2[10];

… array2 array1;

- Arrays in C
	- Assignment
		- Arrays must be copied element by element

```
int array1[7];
int array2[7];
int i;
…
for(i = 0; i < 7; i++){
 array2[i] = array1[i];}
```
- Arrays in C
	- Example
		- Exchange the values in array1 and array2

- Arrays in C
	- Example
		- Exchange the values in array1 and array2

```
int array1[10];
int array2[10];
int i;
```

```
for(i = 0; i < 10; i++)int tmp;
 tmp = array1[i];array1[i] = array2[i];array2[i] = tmp;
```
- Index Range Checking
	- C does NOT check array index ranges

int Student[5]; … foo = Student[5]; sets foo = garbage, Student[6] = 12; overwrites critical data value Student[0] Student[1] Student[2] Student[3] Student[4] Value 0x1000 0x1004 0x1008 0x100C 0x1010 0x1014 0x1018 Addr garbage 1 critical<br>Value

- Passing array values
	- Passing array values works just like any other value

void fun1 (int zoo); void fun2 (float\* soo);

fun1(foo);  $\frac{1}{2}$  // passes the value of foo to function // fun1 fun1(myArray[3]); // passes the value of myArray[3] // to function fun1

fun2(&boo);  $\frac{1}{2}$  // passes a pointer to boo (the address) // to function fun2 fun2(&myFloatArray[3]); // passes a pointer to myFloatArray // element 3 (the address) // to function fun2

- Passing array values
	- Passing the whole array
		- If we pass all the elements of a large array to multiple functions, we use up a lot of data memory
		- Instead, we pass the address of the array (by reference)
	- Remember the name of the array is already the address of the beginning of the array

declaration

void fun3(int ary[ ]);  $\frac{1}{2}$  // the array notation name[] // tells the compiler it is expecting an // address

…

fun3(myArray);  $\frac{1}{1}$  // the array name is already an // address

call

- Passing array values
	- Array average program

```
* array_ave.c
  Created on: Dec 18, 2020
       Author: johnsontimoj
,,,,,,,,,,,,,,,,,,,,,,,,,
// array passing example for class
,,,,,,,,,,,,,,,,,,,,,,,,,,,,,,
#include <stdio.h>
// Function Prototypes (declaration)
float average(int myArray[ ]);
int main(void){
  setbuf(stdout, NULL); // disable buffering
  // local variables
  float ave;
  int valArray[5] = \{3, 7, 4, 3, 2\};// calculate average
  ave = average(valueArray);printf("Average is: %f", ave);
  return 0;
```
// Function Definitions float average(int myArray[ ]){  $int sum = 0;$ int i;

```
for(i = 0; i < 5; i++){
    sum += myArray[i];
ŀ
```
return  $(sum / 5.0);$ }// end average

> remember the index is an offset from the beginning of the array

 $\frac{1}{2}$  end main

#### • Passing array values

- What if we want to pass the whole array to a function but we do not want the function to modify the array?
- Declare the array as a constant in the function declaration and definition

float average(int myArray[]);  $\sqrt{ }$  modifiable  $\rightarrow$ float average(const int myArray[]); // non-modifiable